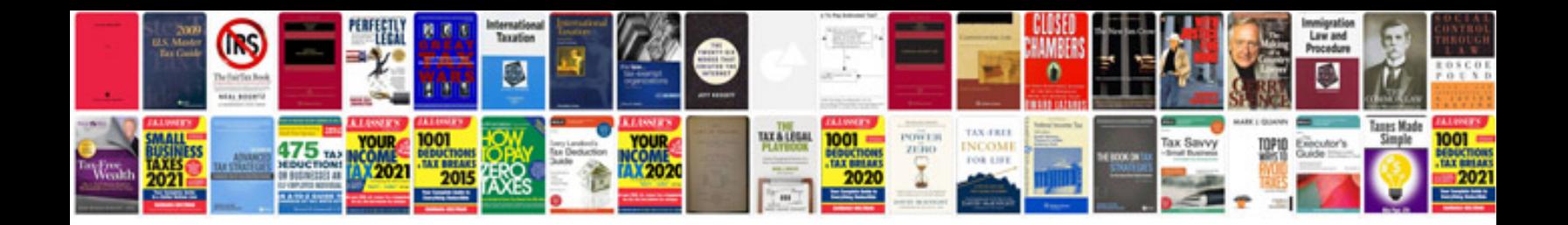

**Manual php5 avanzado**

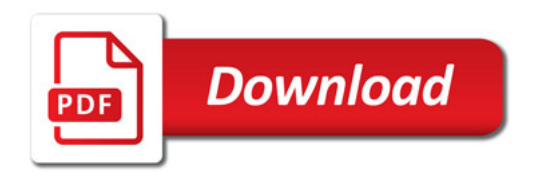

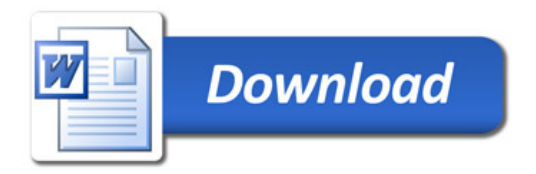